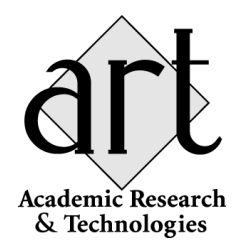

# **Implementing a Database Design on Microsoft SQL Server 6.5**

**Susan D. Lanier-Graham William P. Graham** 

**First Edition** 

## *Overview of Microsoft SQL Server 6.5*

Microsoft **SQL Server** 6.5 is a high-performance **client/server relational database management system** that is designed to meet the needs of organizations with distributed computing environments. It builds on the **Windows NT** operating system's power, scalability, and manageability.

**Transact-SQL** is the language provided by SQL Server, and is an enhancement to the ANSIstandard **structured query language**. You can execute Transact-SQL statements using the ISQL/w application. In addition, you can use the graphical interface tool called SQL Enterprise Manager to perform database administration tasks.

A number of enhancements have been introduced with the release of version 6.5, making it even more reliable, powerful, and easy to use than previous versions of SQL Server.

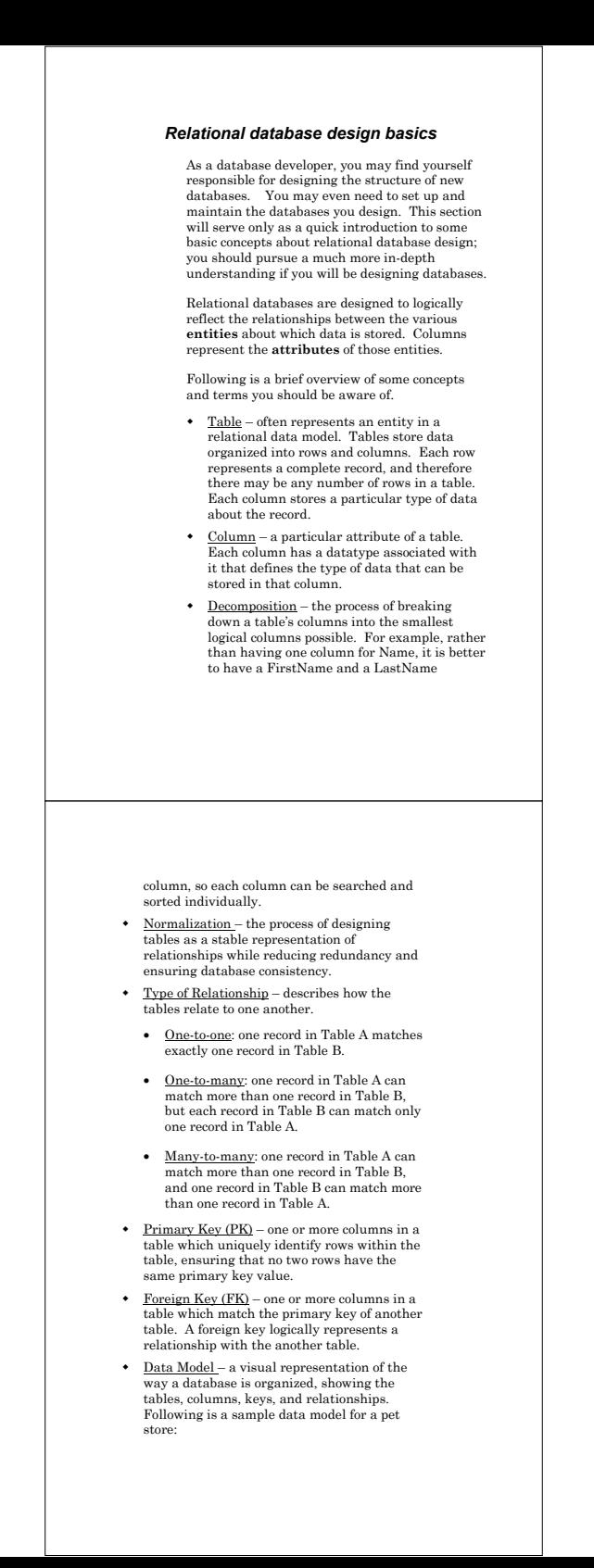

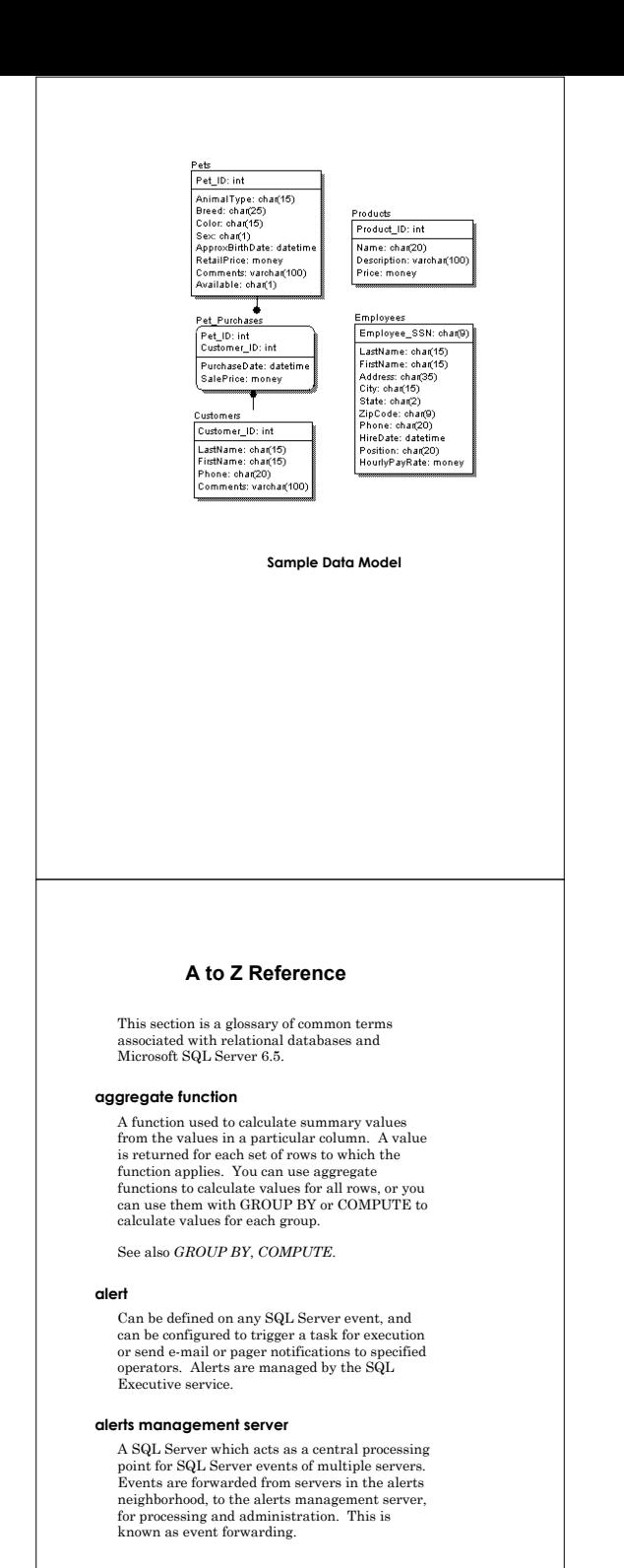

## **backup device**

A device that can store backups of databases and/or transaction logs. Also known as a dump device.

#### **batch**

One or more SQL statements executed as a group. All statements in the batch are compiled once as a group. Batches are terminated by the GO statement.

# **<sup><sup>O</sup>TIP</mark>**</sup>

A syntax error in any statement in the batch, or an object that does not exist but is referenced in the batch, will cause the entire batch to fail.

There are several rules that restrict the way statements can be combined in batches. Certain CREATE statements must be submitted separately (DEFAULT, PROCEDURE, RULE, TRIGGER, VIEW). Rules and defaults cannot be bound to columns and then invoked by INSERT or UPDATE statements in the same batch. CHECK constraints cannot be created and enforced in the same batch. You cannot drop an object and then recreate or refer to it in the same batch. You cannot modify columns and then refer to them in the same batch. There are additional restrictions when using the SET statement.

## **BEGIN...END**

See *statement block*.

#### **BEGIN TRANsaction**

A SQL statement that marks the starting point of a user-defined transaction.

See also *transaction*, *COMMIT TRANsaction*, *ROLLBACK TRANsaction*, *SAVE TRANsaction*.

#### **BREAK**

A control-of-flow clause that causes the WHILE loop to be exited, transferring the flow of execution to the first statement after the WHILE loop.

See also *WHILE block*, *CONTINUE*.

## **bulk copy program (bcp)**

A command-line utility that copies data to or from an operating system file using a format specified by the user. There are two modes available: fast bcp and slow bcp. The bcp utility automatically selects the appropriate mode to use based on the table(s) that are to be copied.

#### **CASE expression**

A control-of-flow feature that provides a way to return a value based on whether a particular expression is true.

See also *control-of-flow*.

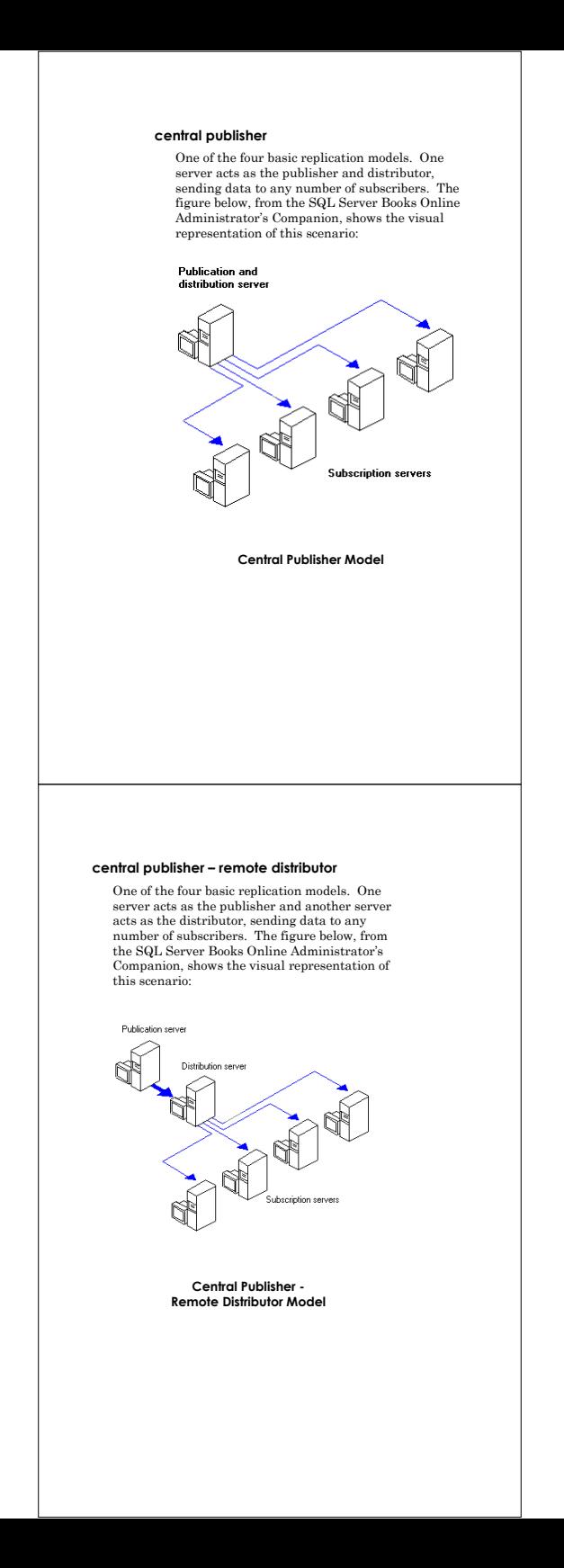

# **Quick Reference**

The Quick Reference includes the following sections:

- A list of acronyms
- Additional resources
- Related products & vendors
- $\bullet$   $\;$  SQL Server data<br>types
- Syntax for common SQL statements
- Commonly used operators & functions

## *List of acronyms*

## **ANSI**

American National Standards Institute

## **API**

application programming interface

# **BCP**

bulk copy program

# **DBA**

database administrator

## **DBCC**

database consistency checker

## **DBO**

database owner

# **DBOO**

database object owner

#### **DBMS**

database management system

# **DDL**

data definition language

## **DLL**

dynamic-link library

# *Additional resources*  The Microsoft Press SQL Server Training book/CD set used in this course is a great resource to use when learning SQL Server 6.5. Additional sources that may be helpful to you are listed below. **SQL Server Books Online**  • *SQL Server Books Online*, which can be installed when you install SQL Server itself, provides an absolute abundance of information related to SQL Server. Developers will be particularly interested in the *Transact-SQL Reference* and *Database Developer's Companion* sections. **SQL Server Online Transact-SQL Reference Help**  • This help system provides help specifically for the Transact-SQL language. It is a great resource for looking up (sometimes difficult to remember) SQL syntax, getting a complete list of all available system stored procedures, or querying the index for any particular topics of interest.

#### **SQL Enterprise Manager Online Help**

• This help system provides help specifically for the SQL Enterprise Manager environment, a place you'll be spending a lot of time if you do database administration tasks. It can be opened by selecting Help, Contents from the Enterprise Manager menu. It provides a vast amount of information useful in managing a server and its databases. There are numerous links from help topic to related help topic, which make it easy to find the information you are looking for.

#### **Microsoft Technet CD-ROM**

• This CD serves as a helpful technical reference for Microsoft products, including SQL Server. Look for SQL Server under MS BackOffice, MS SQL Server. There are usually product facts, technical notes, information on tools and utilities, and other valuable information about SQL Server on Technet. The query interface for finding information is the same familiar interface as Books Online uses. Technet is especially helpful for troubleshooting when problems arise.

## **Microsoft Developer Network CD-ROM**

• MSDN is another a helpful technical reference for Microsoft products and technologies, including SQL Server. MSDN is targeted at developers, with lots of information and even a section full of code examples.

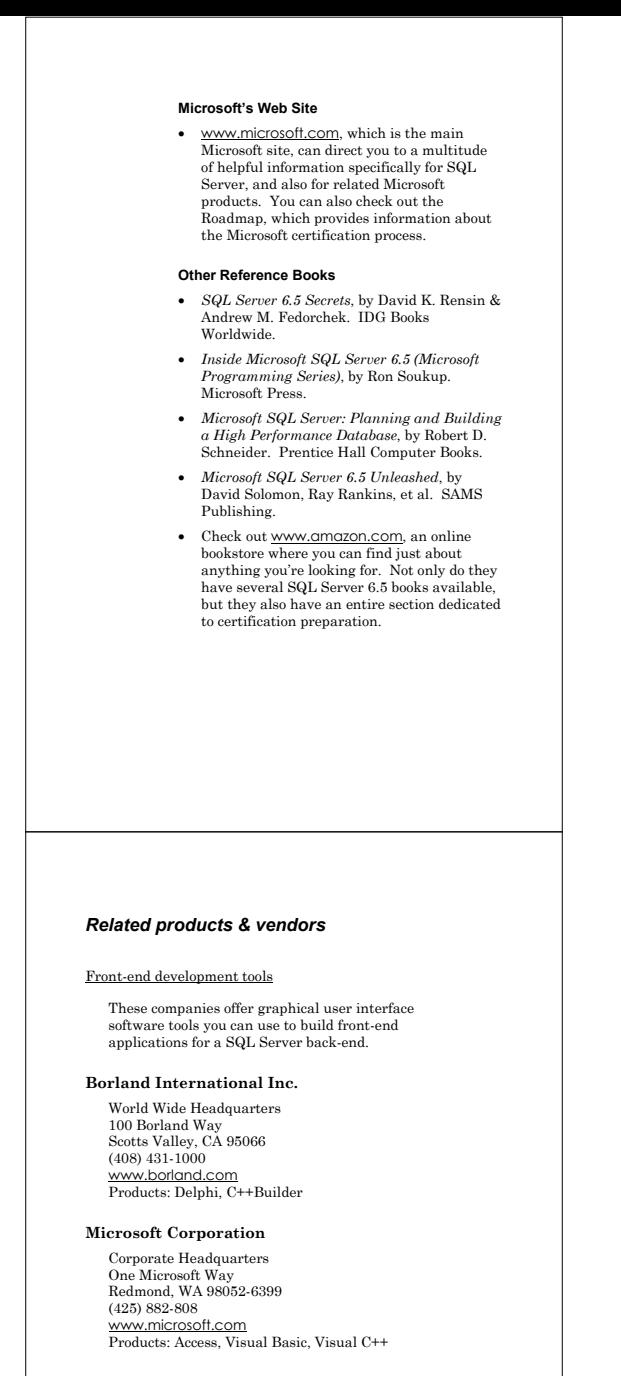

## **Sybase**

Headquarters 6475 Christie Ave. Emeryville, CA 94608 (800) 8-SYBASE www.sybase.com Product: PowerBuilder

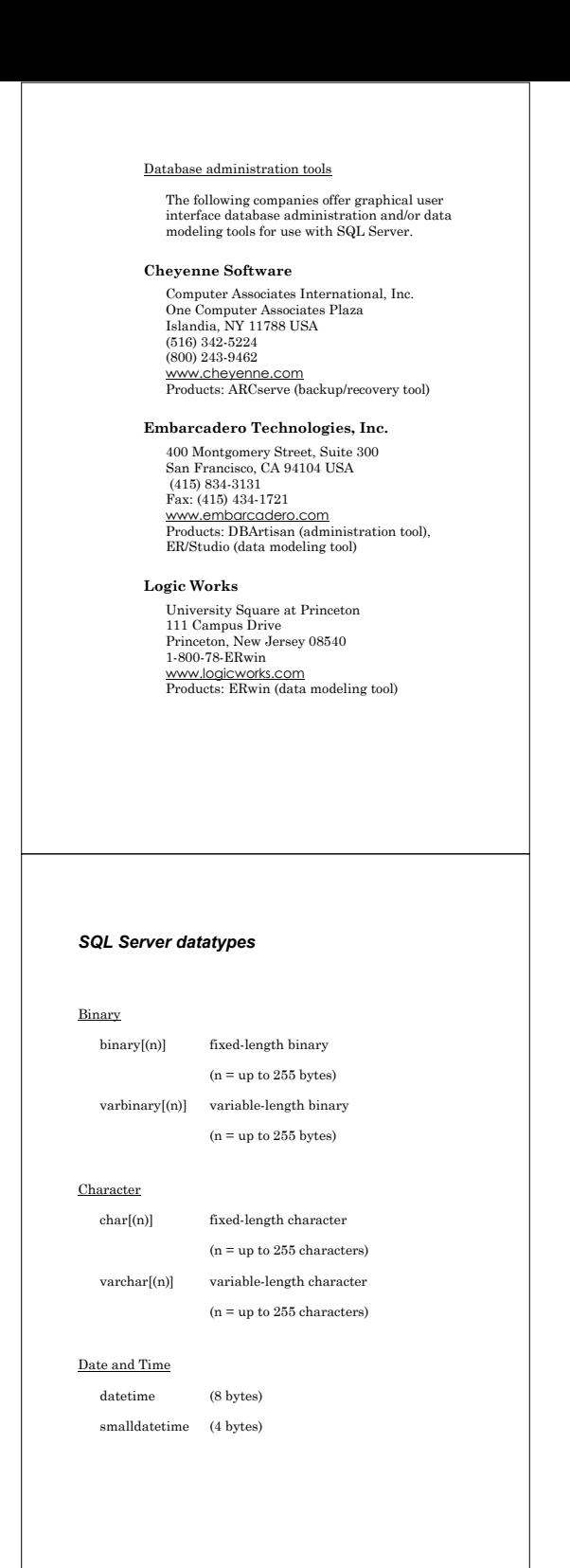